## **Харківський національний технічний університет сільського господарства імені Петра Василенка**

Навчально-науковий інститут*Технічного сервісу*

Кафедра *Технічних систем і технологій тваринництва ім. Б.П. Шабельника*

# **СИЛАБУС НАВЧАЛЬНОЇ ДИСЦИПЛІНИ**

«Автоматизоване проектування технологічних процесів агропідприємств»

## **1. АНОТАЦІЯ НАВЧАЛЬНОЇ ДИСЦИПЛІНИ**

Програма вивчення навчальної дисципліни «Автоматизоване проектування технологічних процесів» складена відповідно до освітньої програми підготовки магістрів спеціальності 133 «Галузеве машинобудування».

Предметом вивчення навчальної дисципліни «Автоматизоване проектування технологічних процесів» є формування у студентів знань про основи функціонування САПР і навичок роботи з системами автоматизації інженерної діяльності.

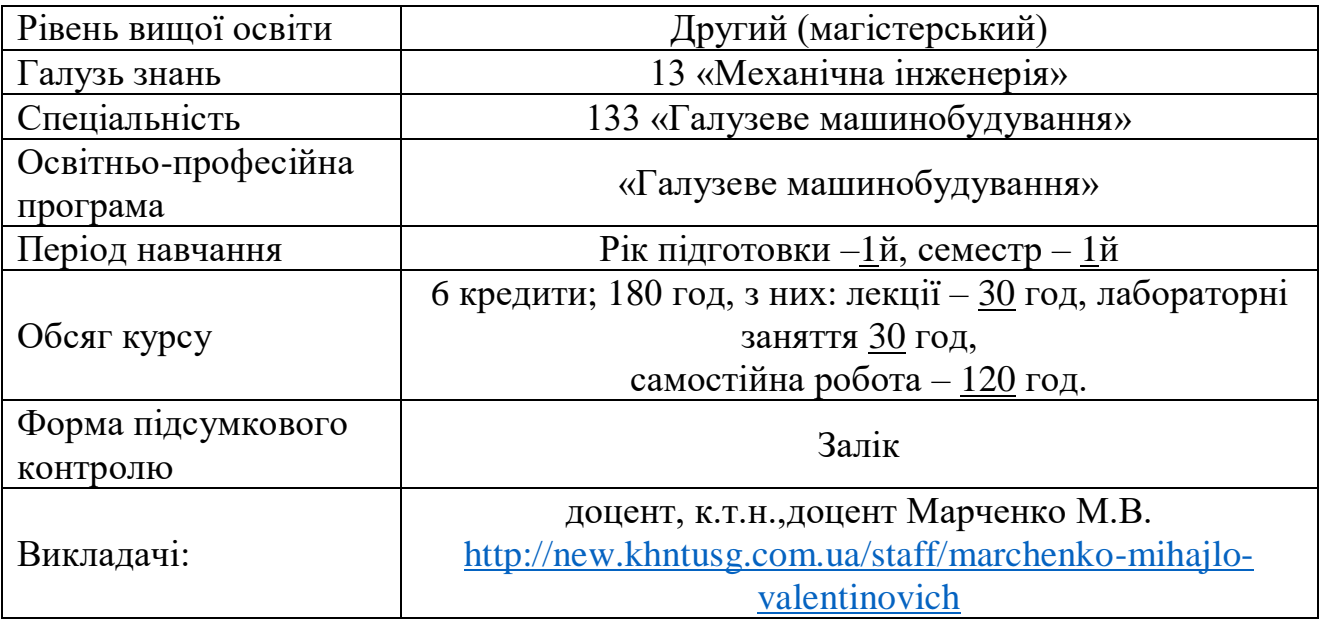

## **2. СТИСЛИЙ ОПИС НАВЧАЛЬНОЇ ДИСЦИПЛІНИ**

### **Мета дисципліни**

Метою освоєння дисципліни "Автоматизоване проектування технологічних процесів" є формування у студентів знань про основи функціонування САПР і навичок роботи з системами автоматизації інженерної діяльності:

- дати уявлення про основи комп'ютерних технологій рішення завдань проектування;

- дати уявлення про алгоритми і особливості програм(AutodeskInventor) по реалізації даних завдань проектування.

Навчити користуватися програмоюAutodeskInventor для вирішення конкретних завдань, що виникають в практиці.

### **Завдання дисципліни**

- навчити студентів методам оцінки ситуації і ухвалення рішень в організаційних і технічних системах;

- володіти навичками самостійної науково-дослідної діяльності, що вимагають широкої освіти у відповідному напрямі;

- надати студентам знання і уміння, необхідні для забезпечення безвідмовної роботи систем автоматизації;

- прищепити студентам основні навички взаємодії в антропотехнічних системах.

**Пререквізити дисципліни:** інформатика, нарисна геометрія та комп'ютерна графіка,теорія механізмів і машин, технологічні основи машинобудування.

**Компетентності,** які студент набуде в результаті навчання:

- здатність застосовувати професійні знання й уміння на практиці;

- здатність організовувати свою діяльність, працювати автономно та у команді;

- здатність грамотно будувати комунікацію, виходячи із цілей і ситуації спілкування;

- застосовувати відомі методи розрахунку при проектуванні деталей і вузлів виробів машинобудування;

- розробляти робочу проектно-конструкторську й технічну документацію, оформляти закінчені проект-но-конструкторські роботи з перевіркою відповідності розроблюваних проектів і технічної документації стандартам, технічним умовам та іншим нормативним документам.

**Заплановані результати навчання**. У результаті вивчення навчальної дисципліни студент повинен:

### **знати:**

- призначення і можливості сучасних засобів комп'ютерного проектування;

- принципи рішення завдань, термінологію, основні поняття і визначення;

- про роль систем автоматизованого проектування в сучасному виробництві;

- про методологію автоматизованого проектування.

### **вміти:**

- використовувати сучасну класифікацію САПР;

- використовувати структуру процесу проектування;

- застосовувати методи реалізації конструкторської підготовки виробництва і варіанти її автоматизації;

- застосовувати рішення по інтеграції систем автоматизації, включаючи інтеграцію машинобудівних САПР і CALS- технології;

- об'єднати об'єктно-орієнтовані графічні технології з сучасними аналітичними можливостями;

- застосовувати математичні і графоаналітичні методи для визначення деяких характеристик.

## **володіти:**

- професійними навичками, необхідними проектувальнику сучасних технологічних процесів;

- методами вибору раціональних способів експлуатації технічних систем;

- методами роботи з системами автоматизованого проектування класів CAD і CAE.

**Методи навчання:** практичний, наочний, словесний.

**Форми навчання:** індивідуальні, групові, аудиторні, позааудиторні.

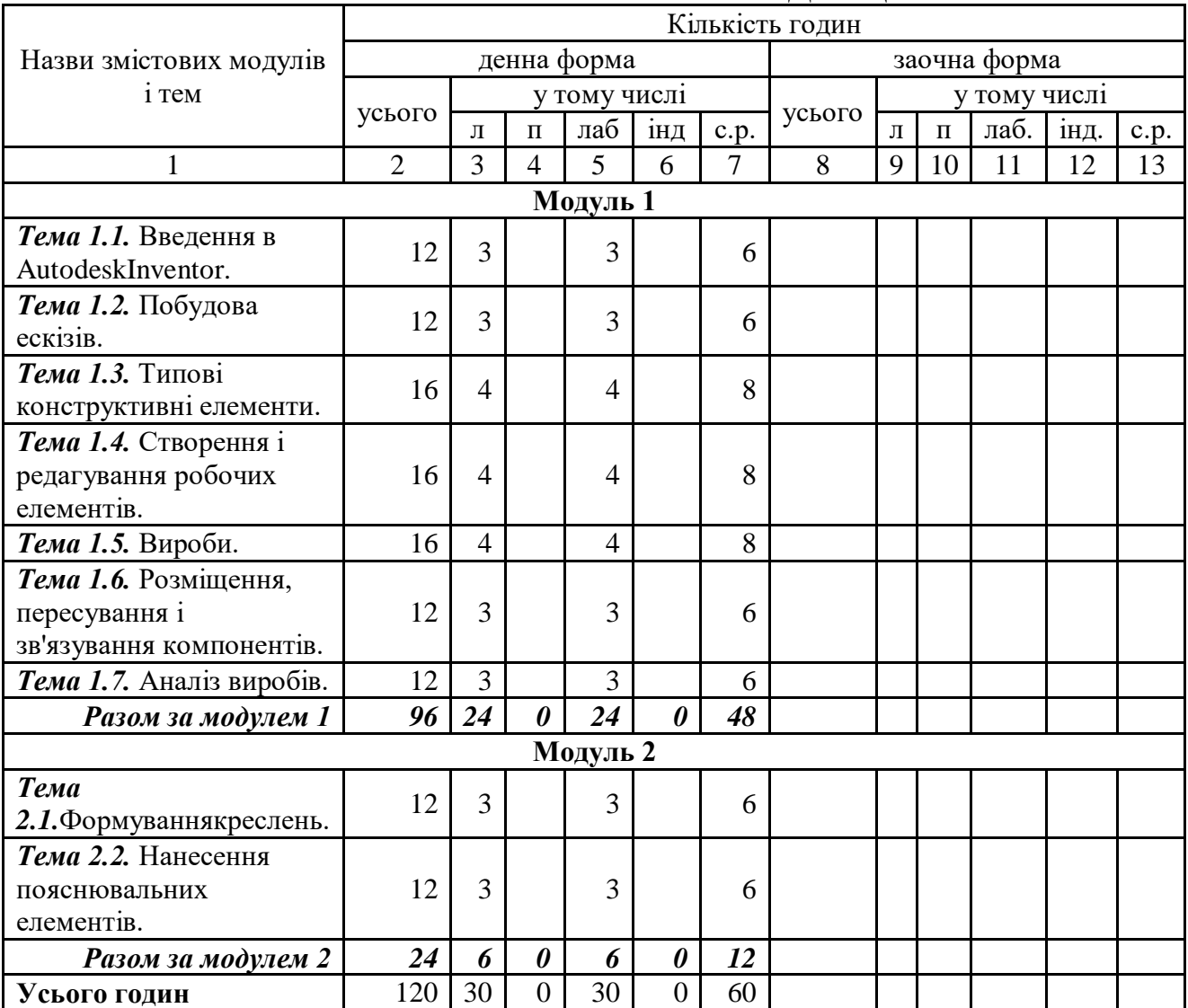

## **3. ЗМІСТ І СТРУКТУРА НАВЧАЛЬНОЇ ДИСЦИПЛІНИ**

#### **Теми практичних занять**

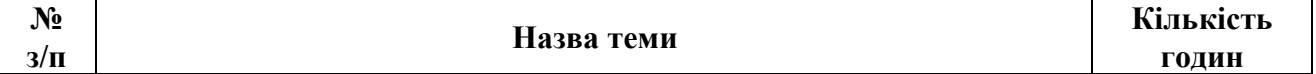

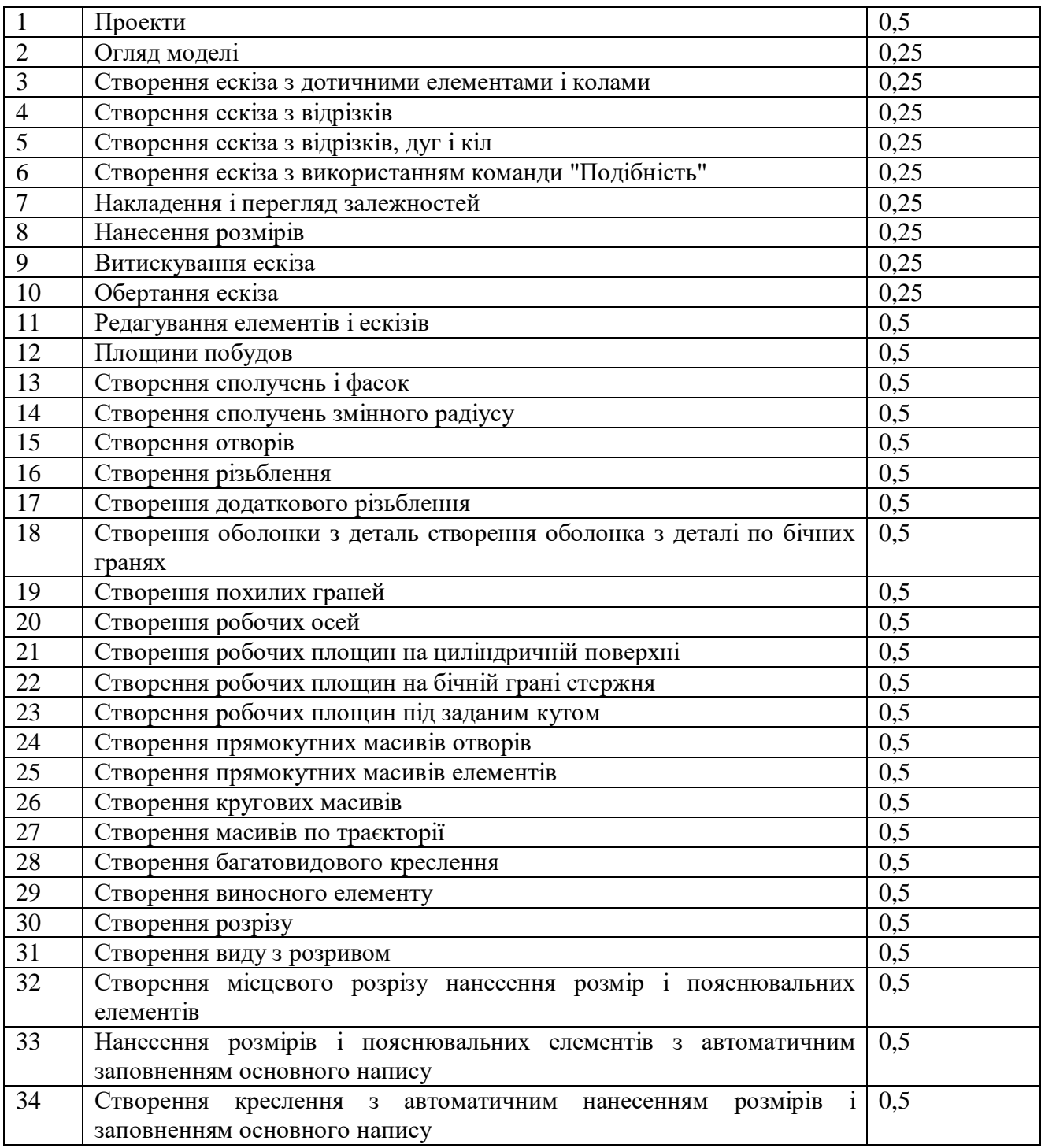

# **Теми длясамостійноїроботи**

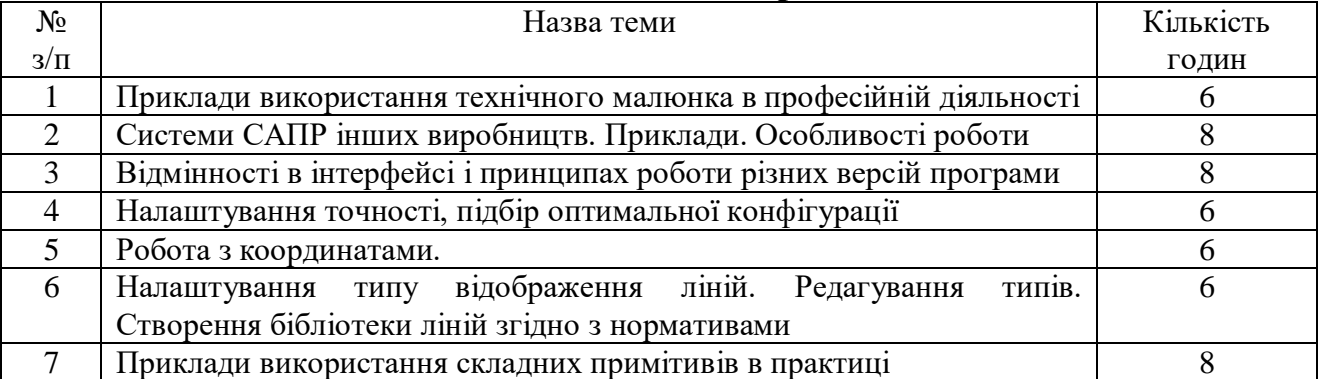

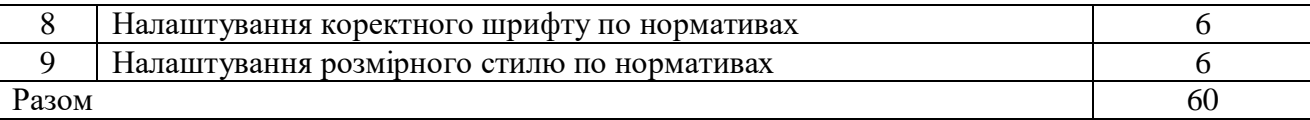

## **4. ПОРЯДОК ТА КРИТЕРІЇ ОЦІНЮВАННЯ**

Максимальна оцінка за курс - 100 балів.

*Оцінка поточного контролю* (максимально 60 балів) включає:

відвідування занять – 1 бал за 1 заняття (максимально 22 балів);

виконання практичних завдань – 2 бали за завдання (максимально 30 балів);

модульний поточний контроль – до 4 балів за модуль.

*Оцінка підсумкового контролю* (максимально 40 балів) включає:

тестовий контроль (включає питання для самостійної підготовки) – максимально 20 балів;

2 теоретичні питання – максимально по 10 балів за питання: 10-9 балів - за повну відповідь, що містить взаємозв'язок основних понять та визначень і характеризується логічним та чітким викладенням матеріалу; 8-7 балів - якщо у відповіді допущені не принципові помилки, відсутня необхідна деталізація; 6-5 балів - якщо у відповіді розкрито сутність питання, але допущені невірні тлумачення; 4-3 бали - студент не повністю розкрив сутність питання, у відповіді допущені грубі помилки; 2-0 бали - якщо у відповіді містяться принципові помилки, або повністю відсутня відповідь.

Підсумкова оцінка з дисципліни визначається як сума оцінок за поточний та підсумковий контроль.

### **Шкала: національна та ECTS і критерії оцінювання до визначення рівня знань і навичок**

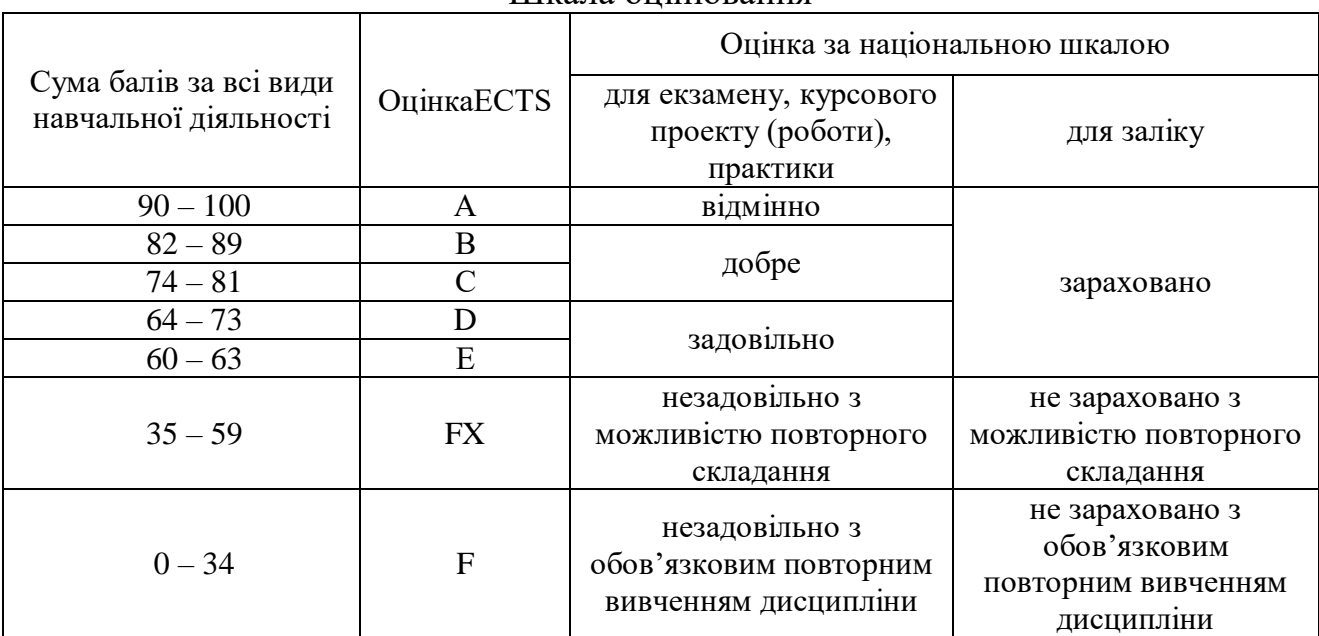

Шкала оцінювання

## **Критерії оцінювання:**

«Відмінно» (90-100 балів) – студент виявляє всебічні системні і глибокі знання програмного матеріалу, вільно оперує матеріалом, чітко володіє понятійним апаратом, уміє аналізувати і робити висновки;

«Дуже добре» (82-89 бали) – студент виявляє широкий професійний кругозір, уміння логічно мислити, виявляє достатньо системне і глибоке знання програмного матеріалу, чітко володіє понятійним апаратом, проте у відповідях допускаються окремі неточності, які не змінюють суті питання.

«Добре»(74-81 бали) – студент виявляє достатньо глибоке знання програмного матеріалу, володіє понятійним апаратом, вміє аргументувати свої відповіді, проте у відповідях допускаються неточності, які впливають на чіткість.

«Задовільно»(64-73 бали) – студент виявляє не достатньо глибоке знання програмного матеріалу, в основному володіє основним понятійним апаратом, але допускає принципові помилки;

«Достатньо»(60-63 бали) – студент виявляє слабкі знання, у відповідях не точно формулює причинно-наслідкові зв'язки між явищами і процесами, оперування фактами відбувається на рівні запам'ятовування, допускаються значні помилки.

«Незадовільно» (35-59 бали) – студент виявляє значні прогалини в знаннях основного програмного матеріалу, у володінні окремими поняттями, не знає більшої частини фактичного матеріалу, не вміє встановлювати причиннонаслідкові зв'язки між явищами і процесами, завчивши матеріал без його усвідомлення.

### **5. ПОЛІТИКА КУРСУ**

Політика курсу передбачає відповідальність викладача і студента; прозорість оцінювання; інформування та реалізація політики академічної доброчесності.

Система відносин між учасниками освітнього процесу регламентується Положенням про академічну доброчесність учасників освітнього процесу, що розроблено на основі Конституції України, Законів України «Про освіту» № 2145-VIII від 16.01.2020 р., «Про вищу освіту» 1556-VII 16.01.2020 р., «Про внесення змін до деяких законів України щодо вдосконалення освітньоїдіяльності у сфері вищої освіти» № 392-IX 18.12.2019 р., «Про науко-ву і науково-технічну діяльність», «Про авторське право і суміжні права», «Про видавничу справу», «Про запобігання корупції», Цивільного Кодек-су України, «Рекомендацій для закладів вищої освіти щодо розробки та впровадження університетської системи забезпечення академічної добро-чесності» затверджених Рішенням Національного агентства із забезпечення якості вищої освіти (Протокол № 11 від 29 жовтня 2019 р.), Статуту ХНТУСГ, Колективного договору та інших нормативно-правових актів чинного законодавства України.

## **6. ІНФОРМАЦІЙНІ РЕСУРСИ**

## **Методичне забезпечення**

Конспекти лекцій: (електронний варіант);

Методичні рекомендації для проведення лабораторно-практичних занять:

*1. Марченко М.В. Методичний посібник з курсу: ArchiCAD. Архітектурне проектування. "Основні принципи проектування. Виконання учбового проекту" – Х.: ХНТУСГ, 2018. – 150 с.*

## **Рекомендована література:**

1. Дэниэл Т. Банах, ТрэвисДжонс, Алан Дж. КаламейяAutodeskInventor. AutodeskInventor: Essentials Plus. - Лори: С.Петербург, 2007. - 752 стр.

2. ЛеонидЛевковец, ПавелТарасенков. AutodeskInventor. Базовый курс на примерах. – СПб.: БХВ-Петербург, 2008. - 400 с.

3. А. П. Федоренков, Л. Г. Полубинская. AutodeskInventor. Шаг за шагом. – М.: Эксмо, 2008. - 336 с.

4. СергейКрасноперов. Самоучитель AutodeskInventor. СПб.: БХВ-Петербург, 2008. - 576 с.

5. В. Г. Концевич. Твердотельноемоделирование в AutodeskInventor. М.: ДМК Пресс, ДиаСофтЮП, 2008. - 672 стр.

## **15. Інформаційні ресурси**

1. http://www.inventor.ru — русскоязычный сайт, посвященныйInventor.

2. http://www.autodesk.ru — русскоязычный сайт

разработчикаизвестныхпрограммAutoCAD, MechanicalDesktop, Inventor и многих других.

3. http://www.inventor.mechmagic.com — большаябиблиотекаГОСТов, шаблонов, текстур, iParts, программ для Inventor, примерыработ, выполненных в Inventor.

4. http://www.sapr.ru — Web - сервер журнала "САПР и графика".

5. http://www.caduser.ru —

хорошоизвестныйпользователямпродуктовфирмыAutodesk сайт, поменявшийсвоеназвание (бывший http://www.autocad.ru).

6. http://www.cadacademy.ru

7. http://www.cad.dp.ua — сайт поддержкипользователей САПР.

8. http://inventor.fastbb.ru — все по Inventor и не только.

9. http://www.sapr2k.ru — многоразнойинформации по CAD, CAM, CAE, технологическомупроектированию.

10. http://cadniaster.ru — сайт журнала "CADMASTER".

11. http://www.verzak.ru/progs.htm — несколькополезных "примочек" для Inventor.